## Daftar Gambar

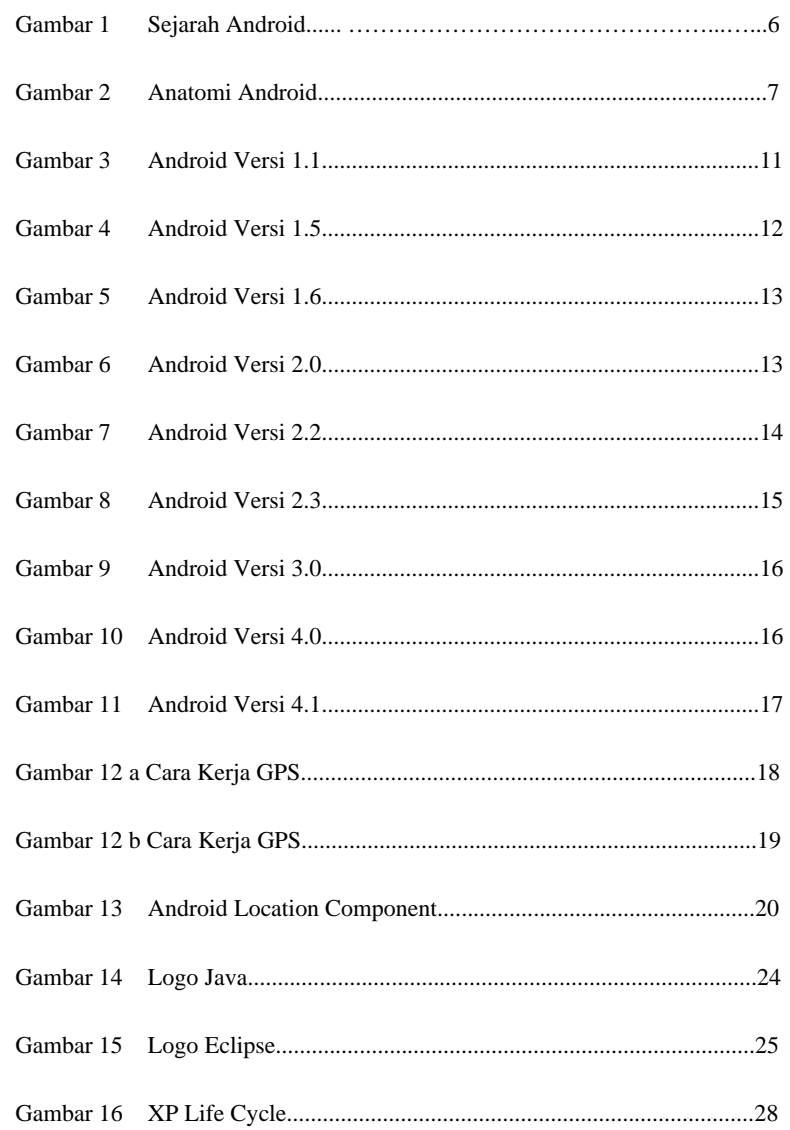

xvi

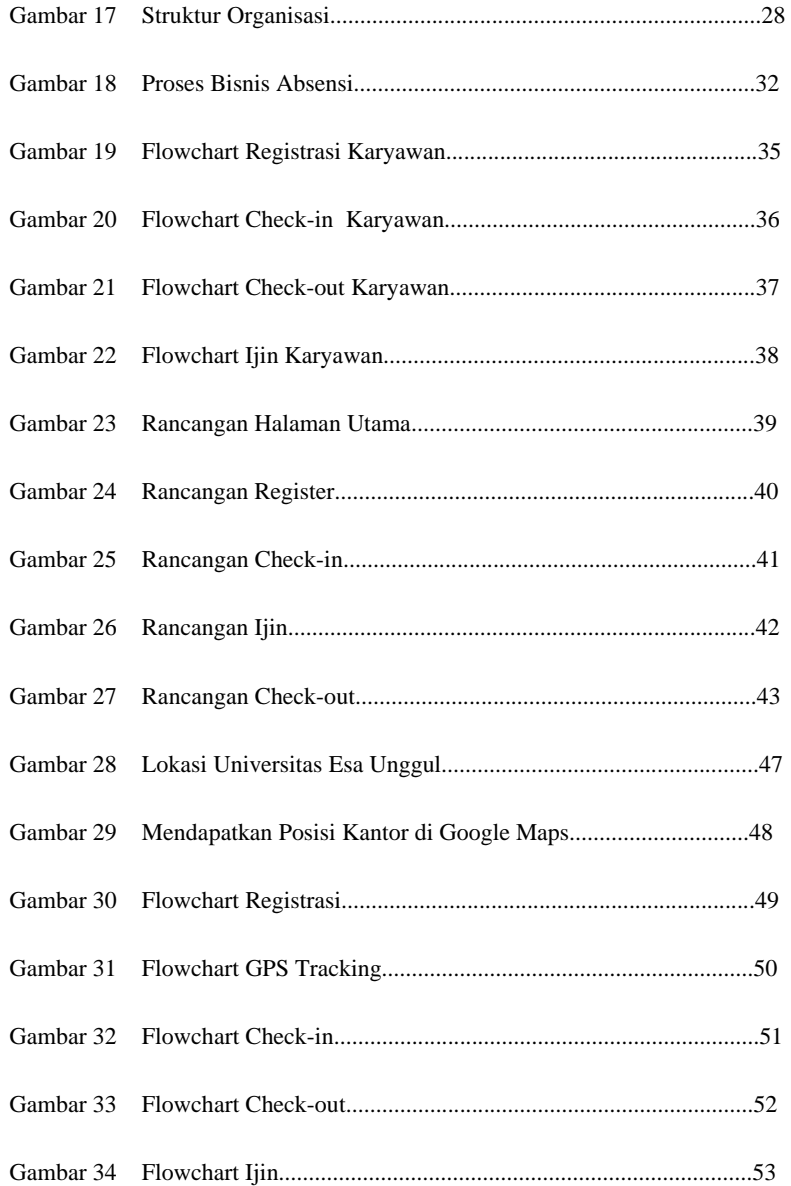

## xvii

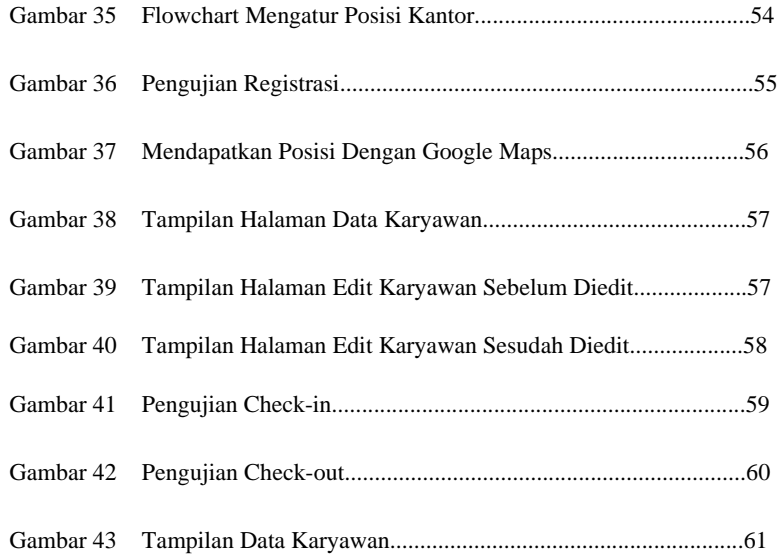

xviii